# L3 -Stage 画面転送コントロールソフト WE-AS861A

#### ■概要

・ 本ソフトは、L3-Stage システムにおいて、株式会社アイ・ディ・ケイ社製の教育用映像ネットワーキング システム EdViNS2(ED-CTL-144-A)を制御することにより、先生パソコンを生徒側に教材として見せた り、先生側で、任意の生徒パソコン画面をモニターして、学習状況を把握したり、生徒パソコンのキーボー ド・マウスをリモート制御して指導を行うことができます。

## ■ システム構成

### ●システム1 (標準システム)

- ・ L3-Stage システム(制御 PC へインストール)、制御 PC RS-232C 拡張(COM3以降を使用)
- ・ IDK 社製 EdViNS2 標準システム

#### ●システム2 (センターモニターシステム)

- ・ L3-Stage システム(制御 PC へインストール)、制御 PC RS-232C 拡張(COM3以降を使用)
- ・IDK 社製 EdViNS2 サブモニターシステム

# ■機能

- ●セットアップ
	- ・インストール時に、標準システムかセンターモニターシステムを選ぶことができます。
- ●画面転送有・無の切替

・授業中の「管理」パネルの「画面転送」設定内容により、以下の機能と連動して画面転送を行うことができます。

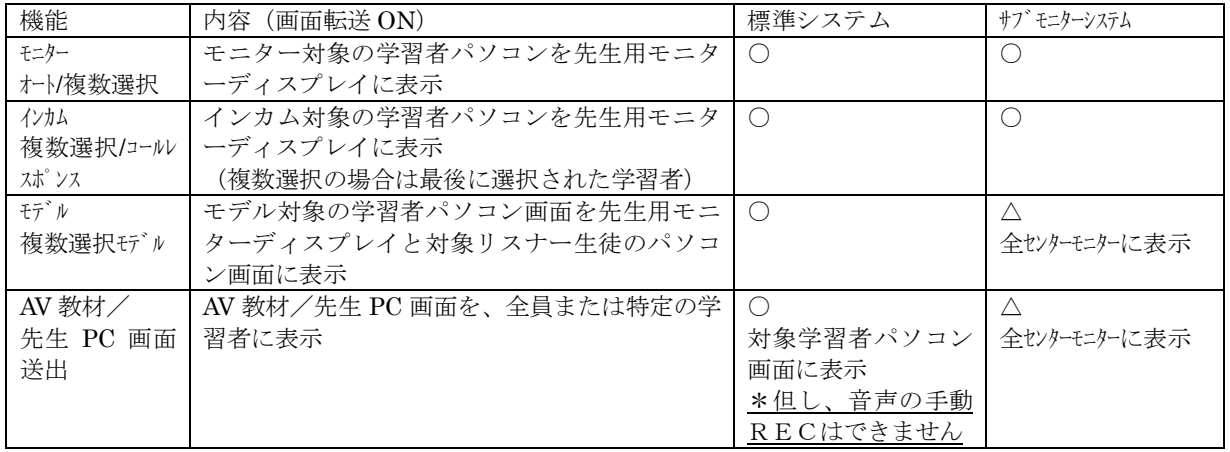

- ●キーボード・マウスのリモート有無の切替
	- ・授業中「管理」パネルの「画面転送」設定内容により、以下の機能と連動して、先生側で、学習者のキーボー

#### ド・マウスをリモートする・しないの切替ができます。

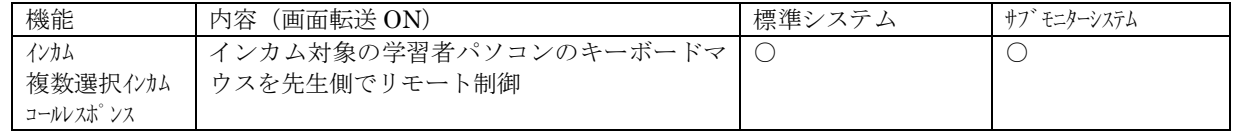